# **Inhalt**

## **1 Einführung 19**

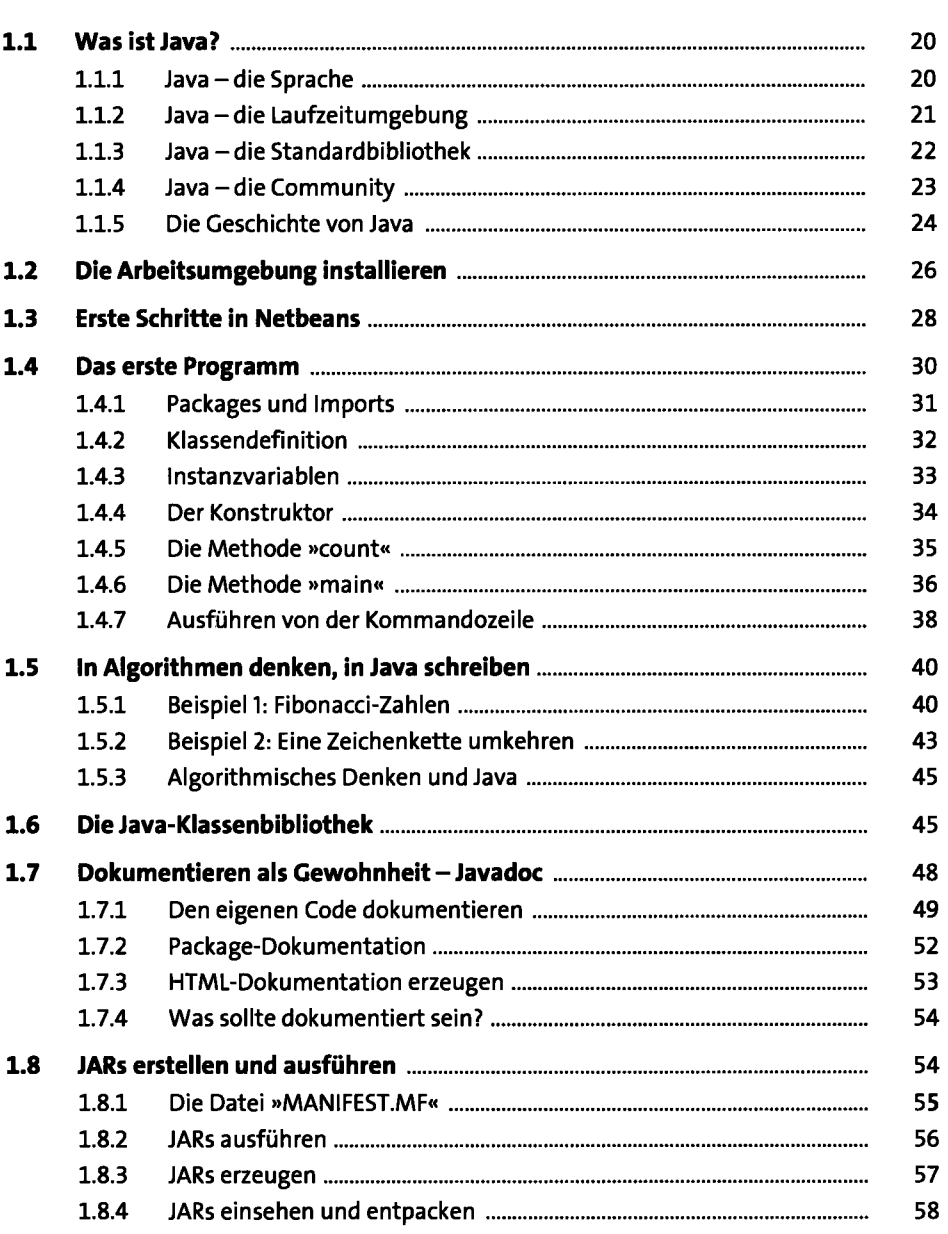

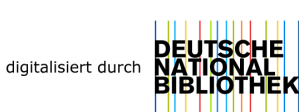

**5** 

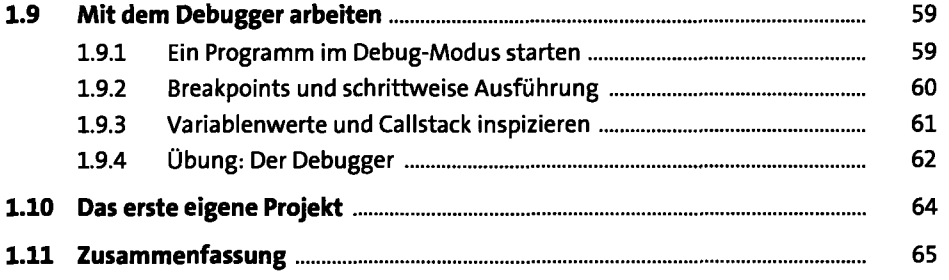

# **2** Variablen und Datentypen

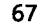

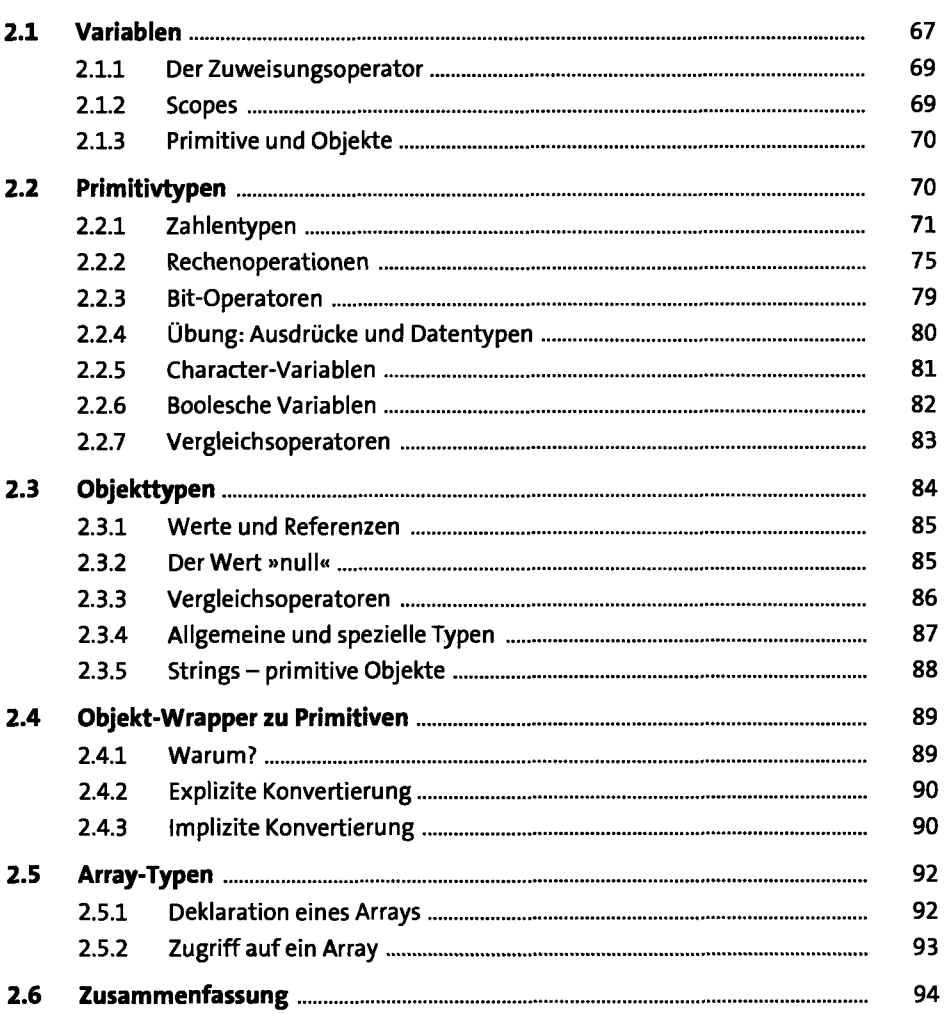

## **3 Entscheidungen** <sup>95</sup>

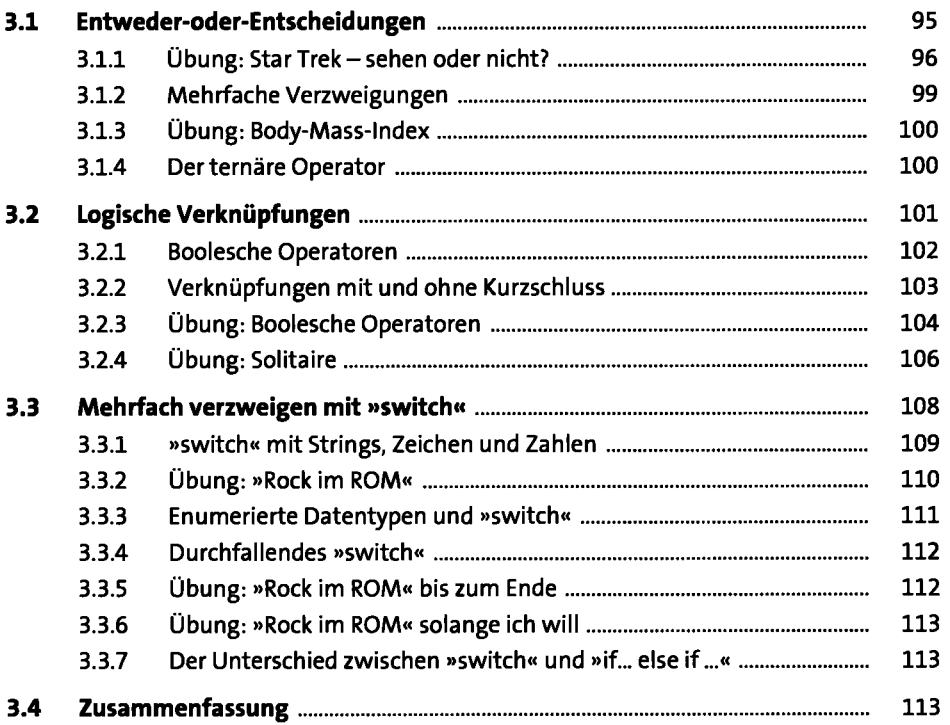

## **4 Wiederholungen** 115

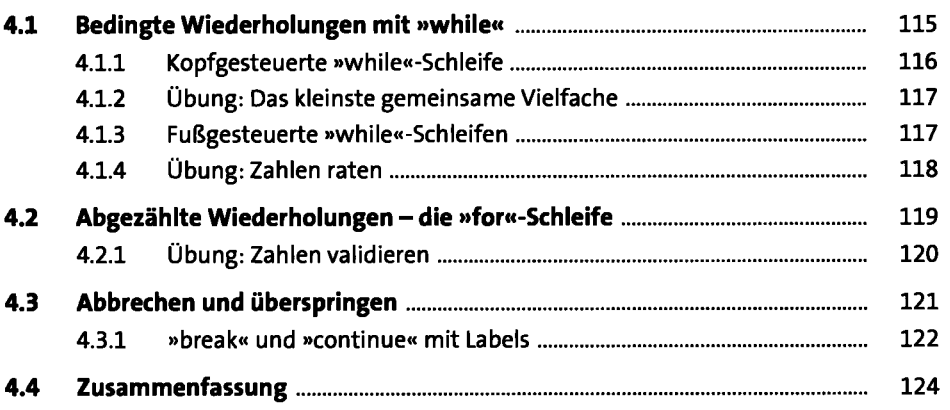

## **5 Klassen und Objekte** 125

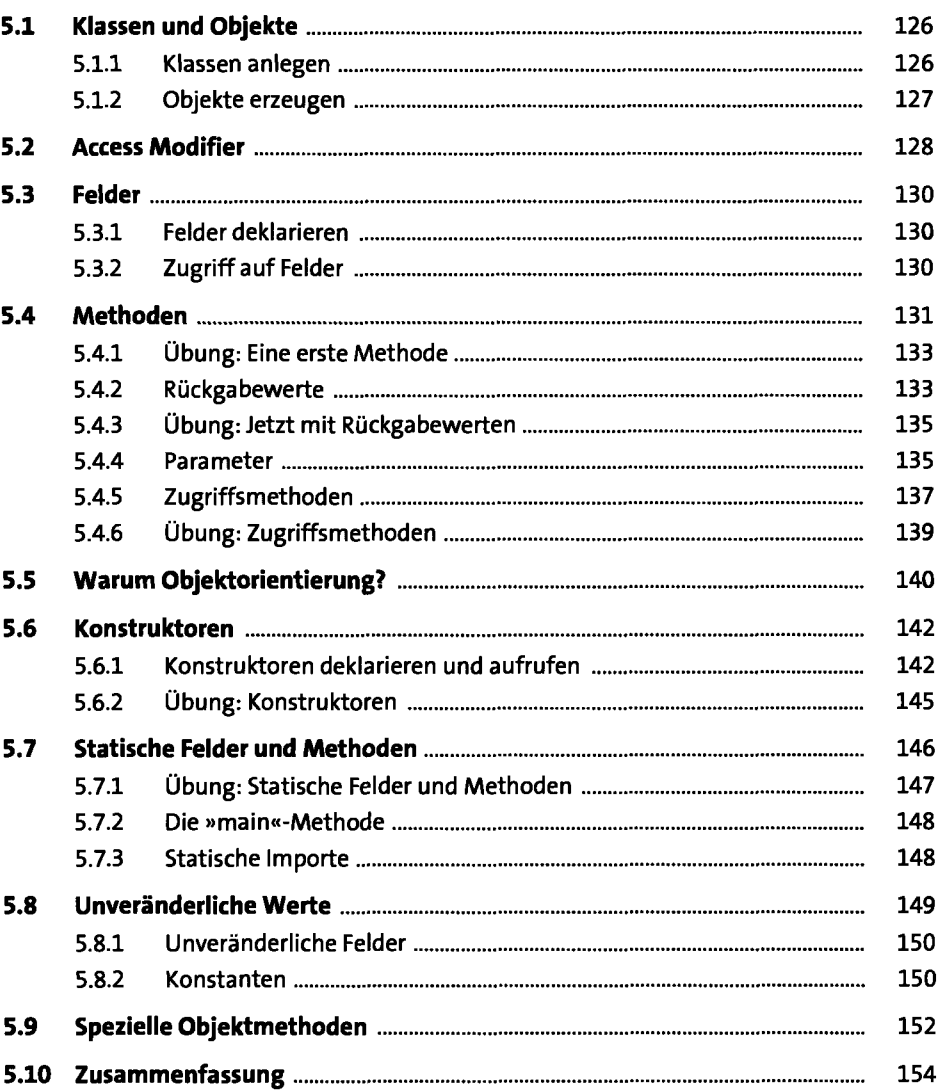

## **6 Objektorientierung** <sup>155</sup>

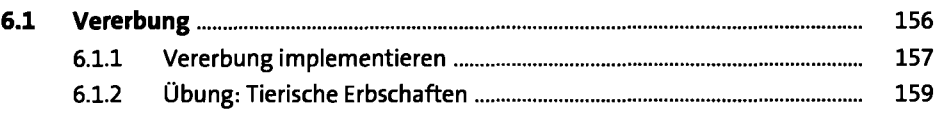

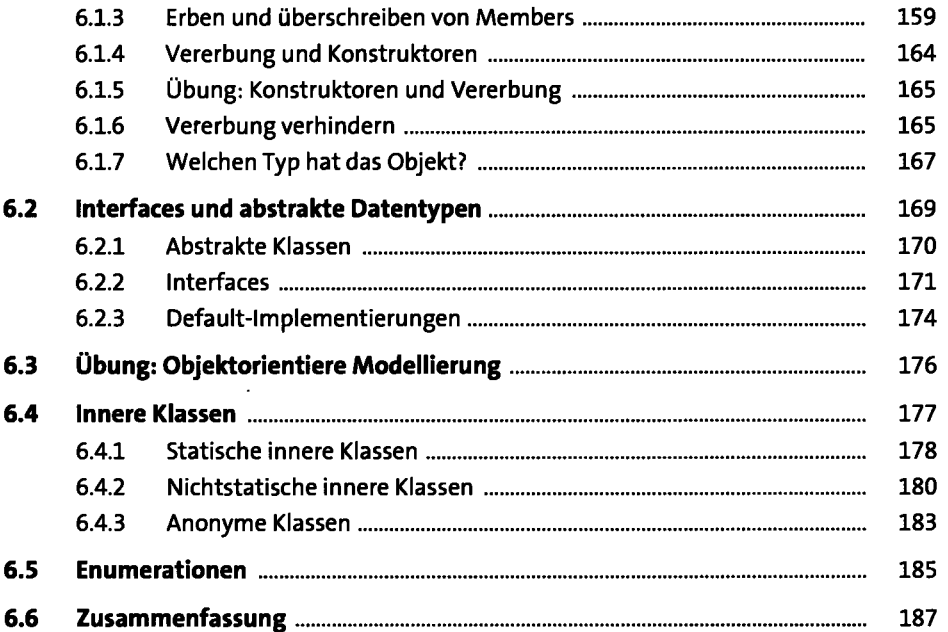

## **7** Unit Testing 189

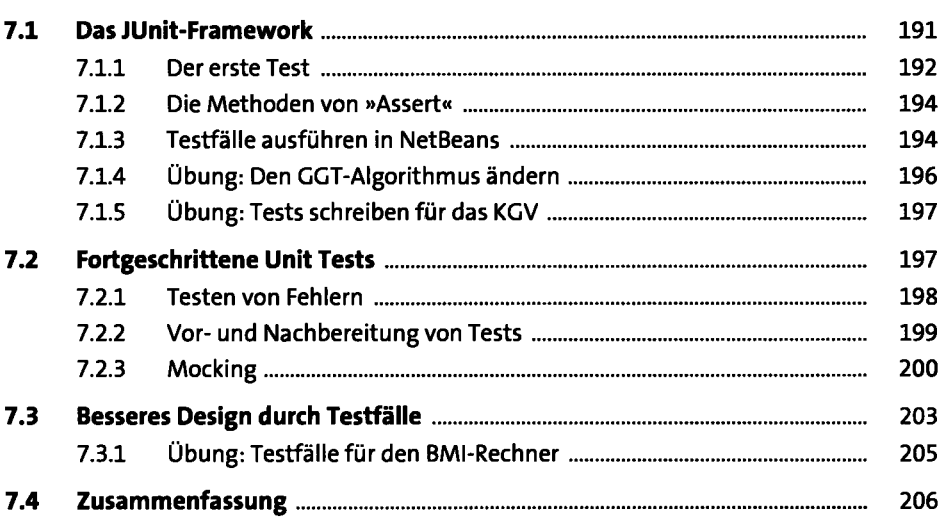

#### **8 Die Standardbibliothek <sup>207</sup>**

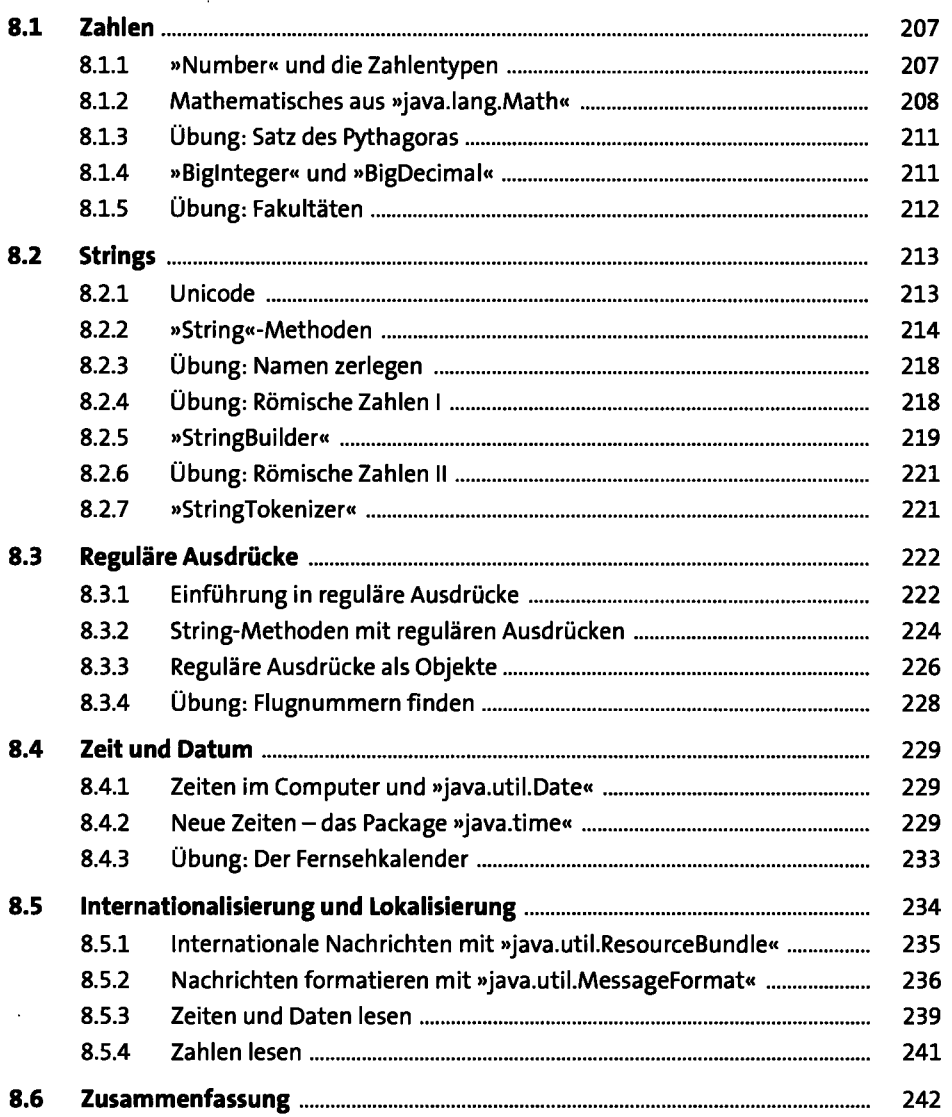

#### **9 Fehler und Ausnahmen 243**

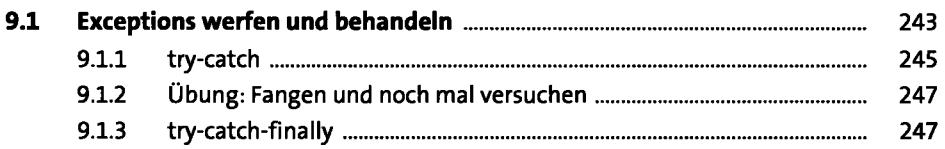

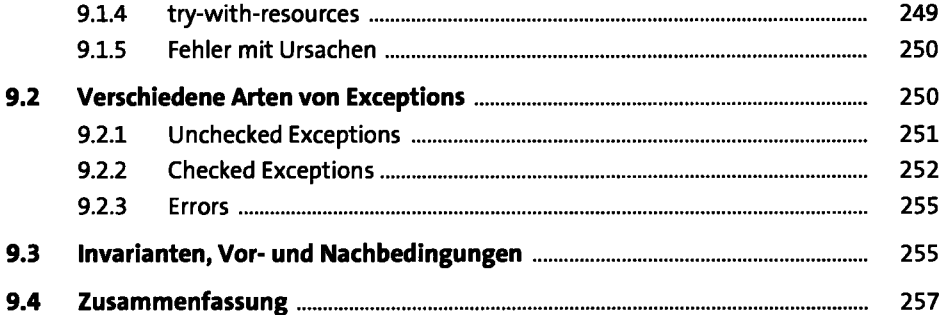

## **10 Arrays und Collections** <sup>259</sup>

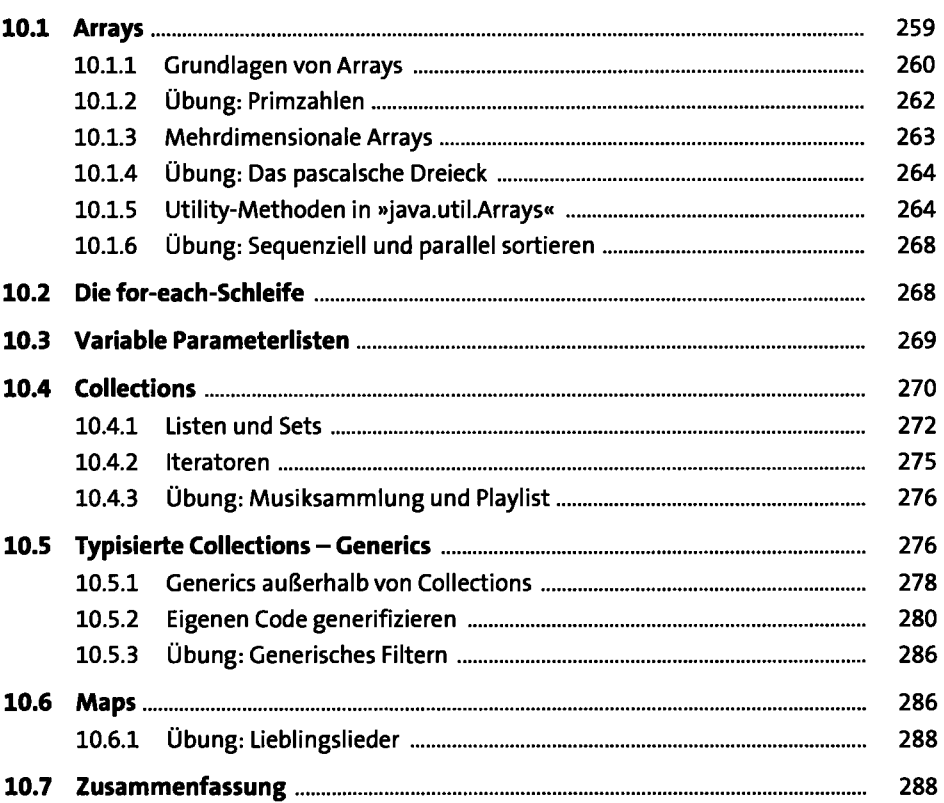

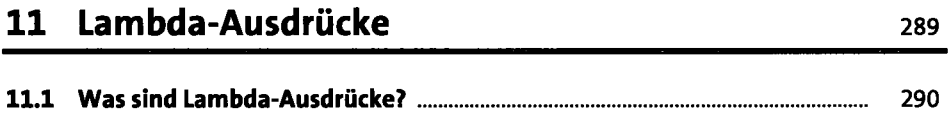

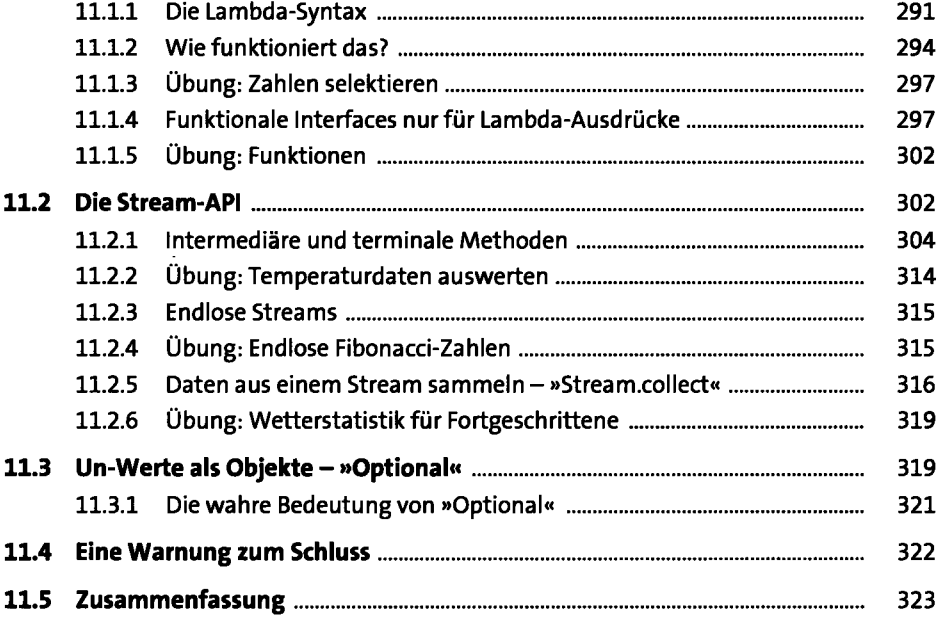

# **12 Dateien, Streams und Reader** 325

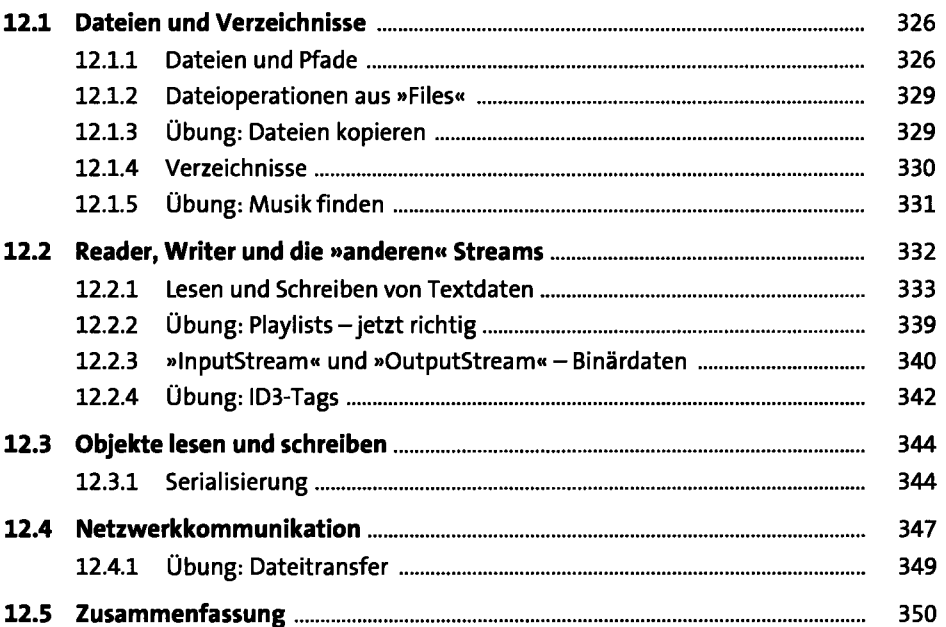

## **13 Multithreading** 351

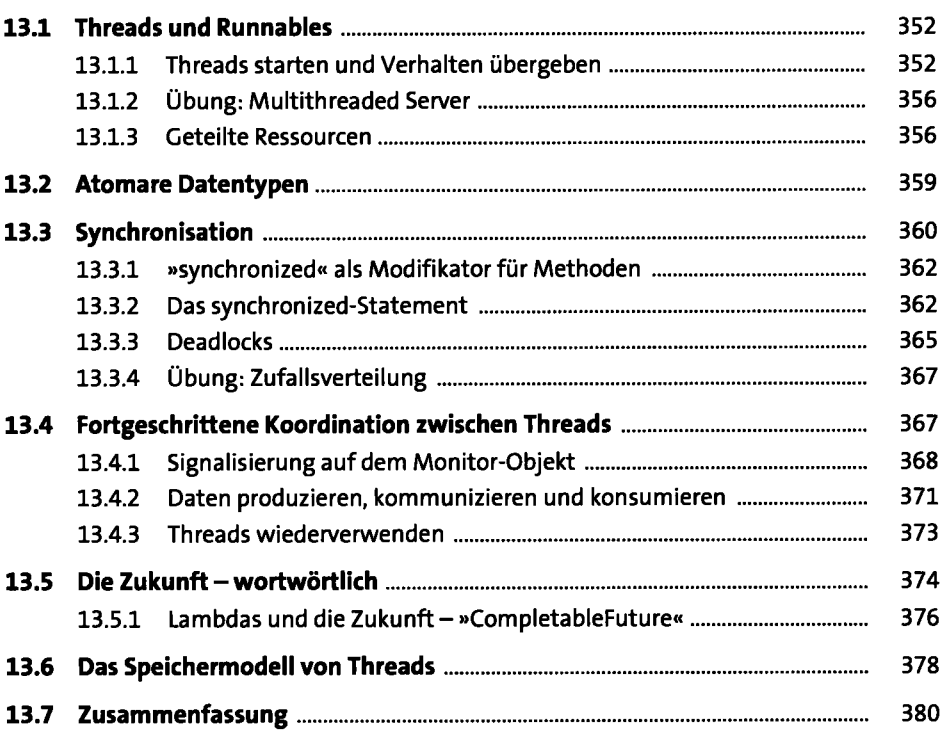

#### **14 Servlets - Java im Web 381**

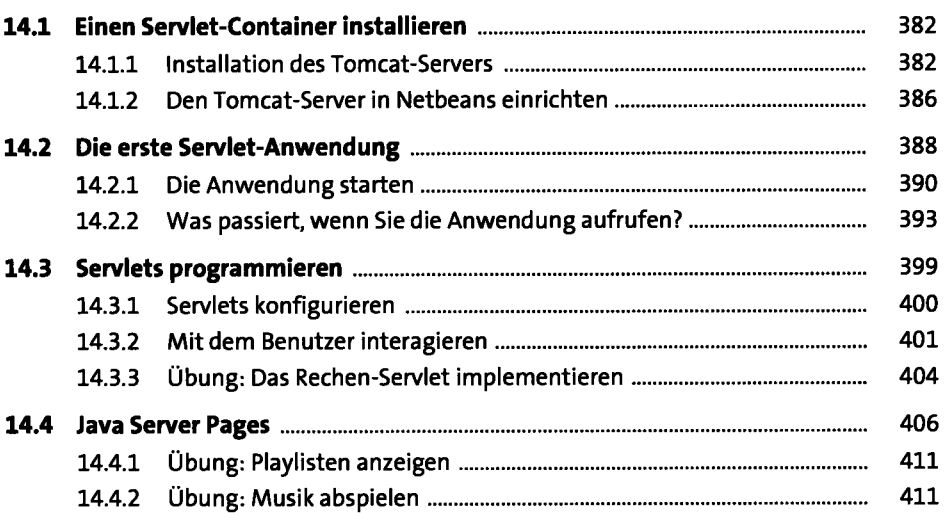

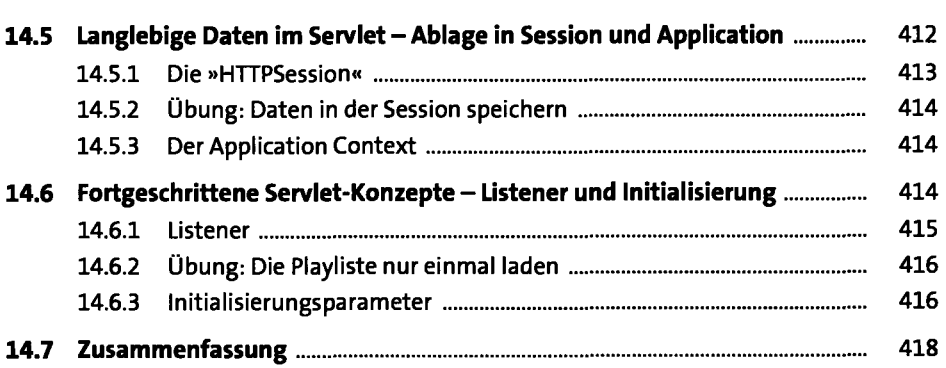

#### **15 Datenbanken und Entitäten** <sup>419</sup>

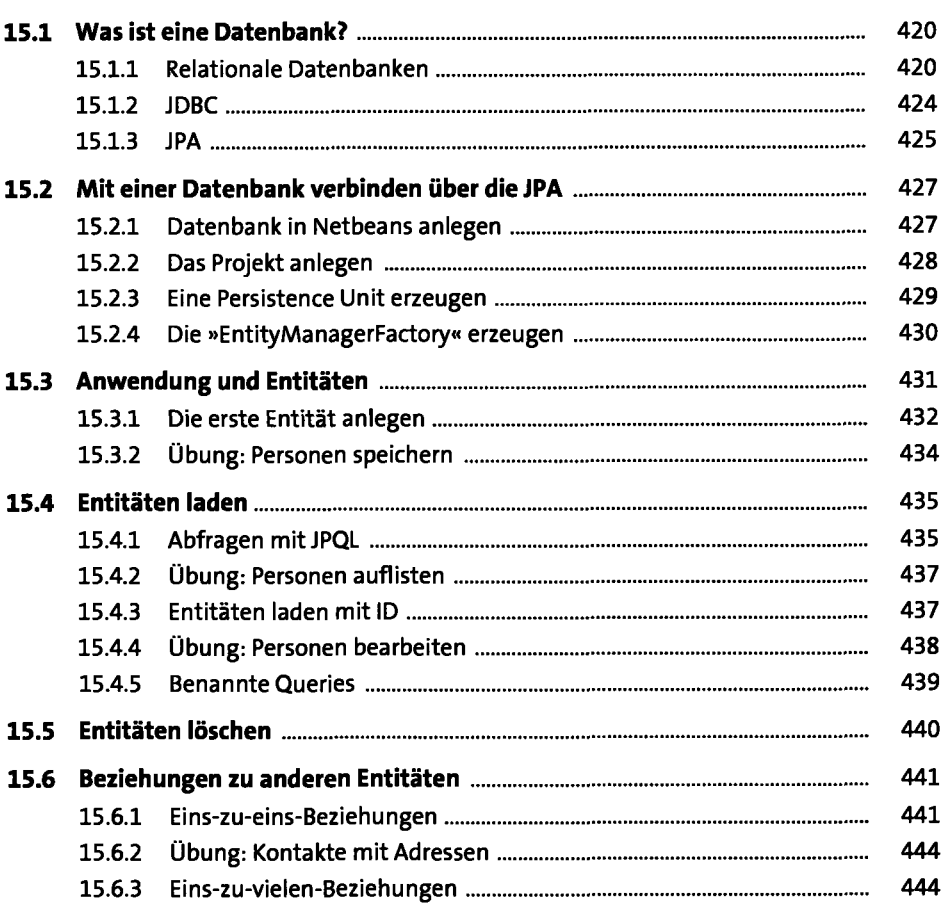

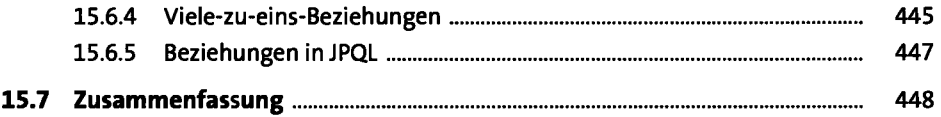

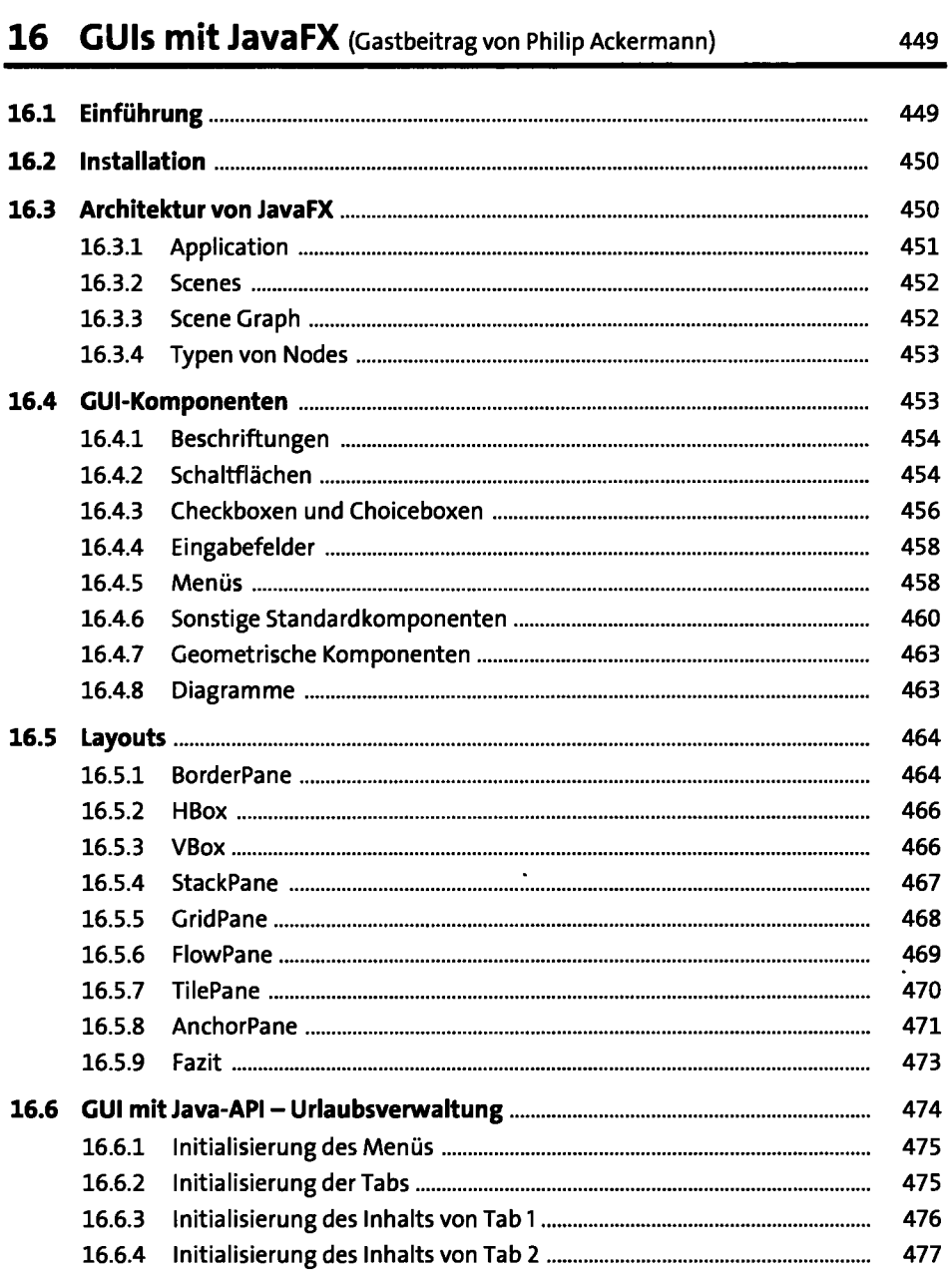

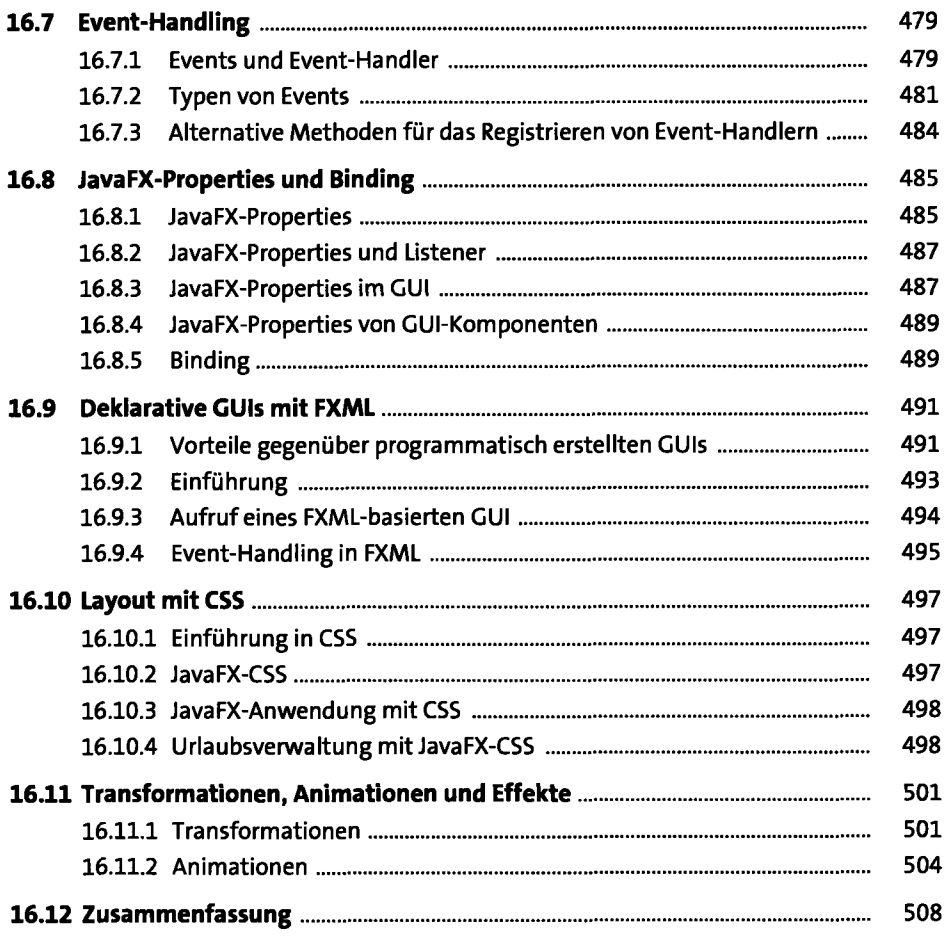

## **17 Hinter den Kulissen** <sup>509</sup>

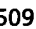

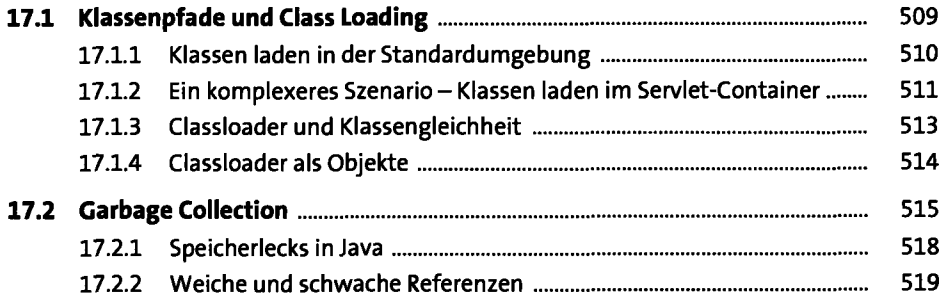

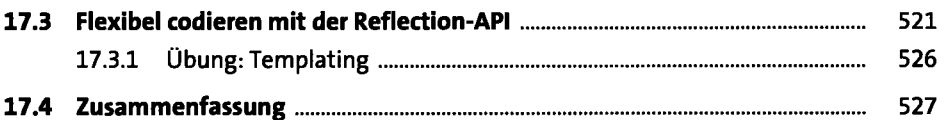

#### **18 Und dann?** <sup>529</sup>

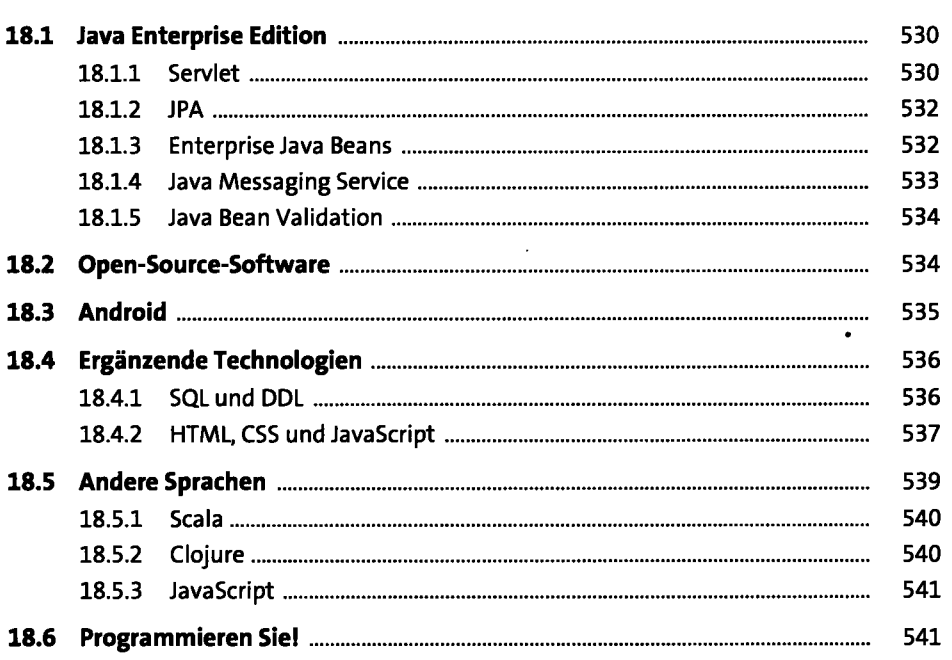

## **Anhang** 543

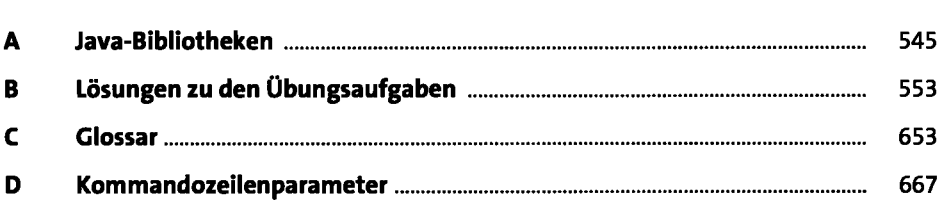

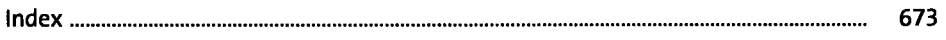